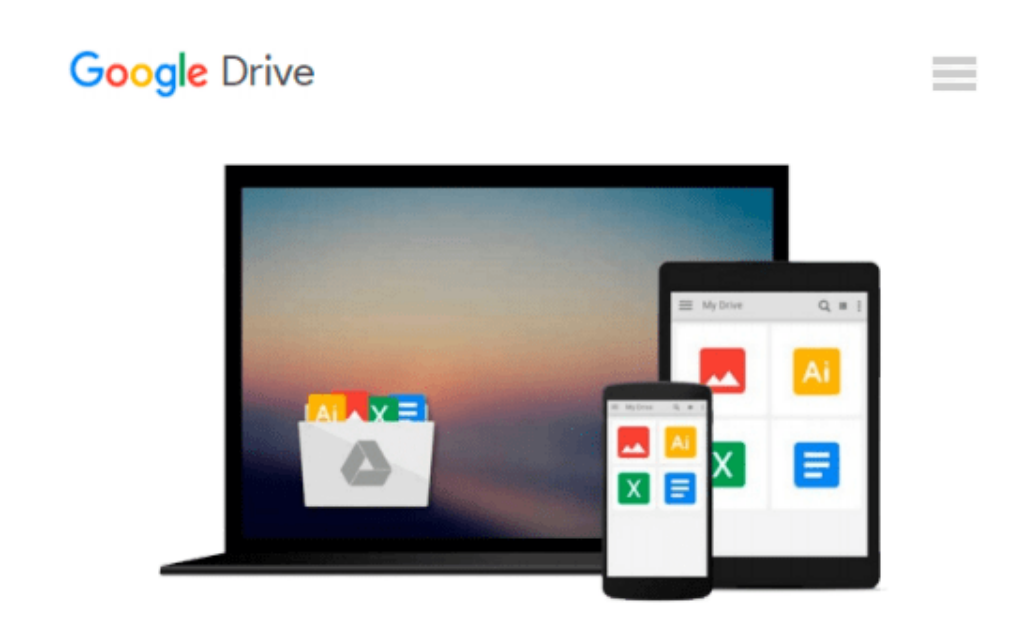

# **Managing Time in Relational Databases: How to Design, Update and Query Temporal Data by Johnston, Tom, Weis, Randall (2010) Hardcover**

## Download now

[Click here](http://zonebook.me/go/read.php?id=B00YDK5MO2) if your download doesn"t start automatically

## **Managing Time in Relational Databases: How to Design, Update and Query Temporal Data by Johnston, Tom, Weis, Randall (2010) Hardcover**

**Managing Time in Relational Databases: How to Design, Update and Query Temporal Data by Johnston, Tom, Weis, Randall (2010) Hardcover**

**[Download](http://zonebook.me/go/read.php?id=B00YDK5MO2)** [Managing Time in Relational Databases: How to Desi ...pdf](http://zonebook.me/go/read.php?id=B00YDK5MO2)

**[Read Online](http://zonebook.me/go/read.php?id=B00YDK5MO2)** [Managing Time in Relational Databases: How to De ...pdf](http://zonebook.me/go/read.php?id=B00YDK5MO2)

**Download and Read Free Online Managing Time in Relational Databases: How to Design, Update and Query Temporal Data by Johnston, Tom, Weis, Randall (2010) Hardcover**

#### **From reader reviews:**

#### **Kevin Serna:**

As people who live in often the modest era should be revise about what going on or info even knowledge to make these individuals keep up with the era which is always change and move forward. Some of you maybe may update themselves by examining books. It is a good choice for yourself but the problems coming to a person is you don't know what kind you should start with. This Managing Time in Relational Databases: How to Design, Update and Query Temporal Data by Johnston, Tom, Weis, Randall (2010) Hardcover is our recommendation to cause you to keep up with the world. Why, because book serves what you want and wish in this era.

#### **Ross Adams:**

The actual book Managing Time in Relational Databases: How to Design, Update and Query Temporal Data by Johnston, Tom, Weis, Randall (2010) Hardcover has a lot of information on it. So when you make sure to read this book you can get a lot of advantage. The book was written by the very famous author. This articles author makes some research before write this book. This book very easy to read you will get the point easily after reading this article book.

#### **Kim Romero:**

Is it you who having spare time subsequently spend it whole day simply by watching television programs or just lying down on the bed? Do you need something new? This Managing Time in Relational Databases: How to Design, Update and Query Temporal Data by Johnston, Tom, Weis, Randall (2010) Hardcover can be the respond to, oh how comes? It's a book you know. You are consequently out of date, spending your extra time by reading in this brand-new era is common not a geek activity. So what these guides have than the others?

#### **Ruth Paiz:**

Guide is one of source of understanding. We can add our information from it. Not only for students and also native or citizen have to have book to know the up-date information of year to help year. As we know those publications have many advantages. Beside many of us add our knowledge, could also bring us to around the world. With the book Managing Time in Relational Databases: How to Design, Update and Query Temporal Data by Johnston, Tom, Weis, Randall (2010) Hardcover we can take more advantage. Don't you to be creative people? To get creative person must love to read a book. Simply choose the best book that suited with your aim. Don't become doubt to change your life at this book Managing Time in Relational Databases: How to Design, Update and Query Temporal Data by Johnston, Tom, Weis, Randall (2010) Hardcover. You can more inviting than now.

**Download and Read Online Managing Time in Relational Databases: How to Design, Update and Query Temporal Data by Johnston, Tom, Weis, Randall (2010) Hardcover #4BNG9C85M7K**

### **Read Managing Time in Relational Databases: How to Design, Update and Query Temporal Data by Johnston, Tom, Weis, Randall (2010) Hardcover for online ebook**

Managing Time in Relational Databases: How to Design, Update and Query Temporal Data by Johnston, Tom, Weis, Randall (2010) Hardcover Free PDF d0wnl0ad, audio books, books to read, good books to read, cheap books, good books, online books, books online, book reviews epub, read books online, books to read online, online library, greatbooks to read, PDF best books to read, top books to read Managing Time in Relational Databases: How to Design, Update and Query Temporal Data by Johnston, Tom, Weis, Randall (2010) Hardcover books to read online.

### **Online Managing Time in Relational Databases: How to Design, Update and Query Temporal Data by Johnston, Tom, Weis, Randall (2010) Hardcover ebook PDF download**

**Managing Time in Relational Databases: How to Design, Update and Query Temporal Data by Johnston, Tom, Weis, Randall (2010) Hardcover Doc**

**Managing Time in Relational Databases: How to Design, Update and Query Temporal Data by Johnston, Tom, Weis, Randall (2010) Hardcover Mobipocket**

**Managing Time in Relational Databases: How to Design, Update and Query Temporal Data by Johnston, Tom, Weis, Randall (2010) Hardcover EPub**